# **SUMMENZEICHEN**

**Regeln und Anwendungen** 

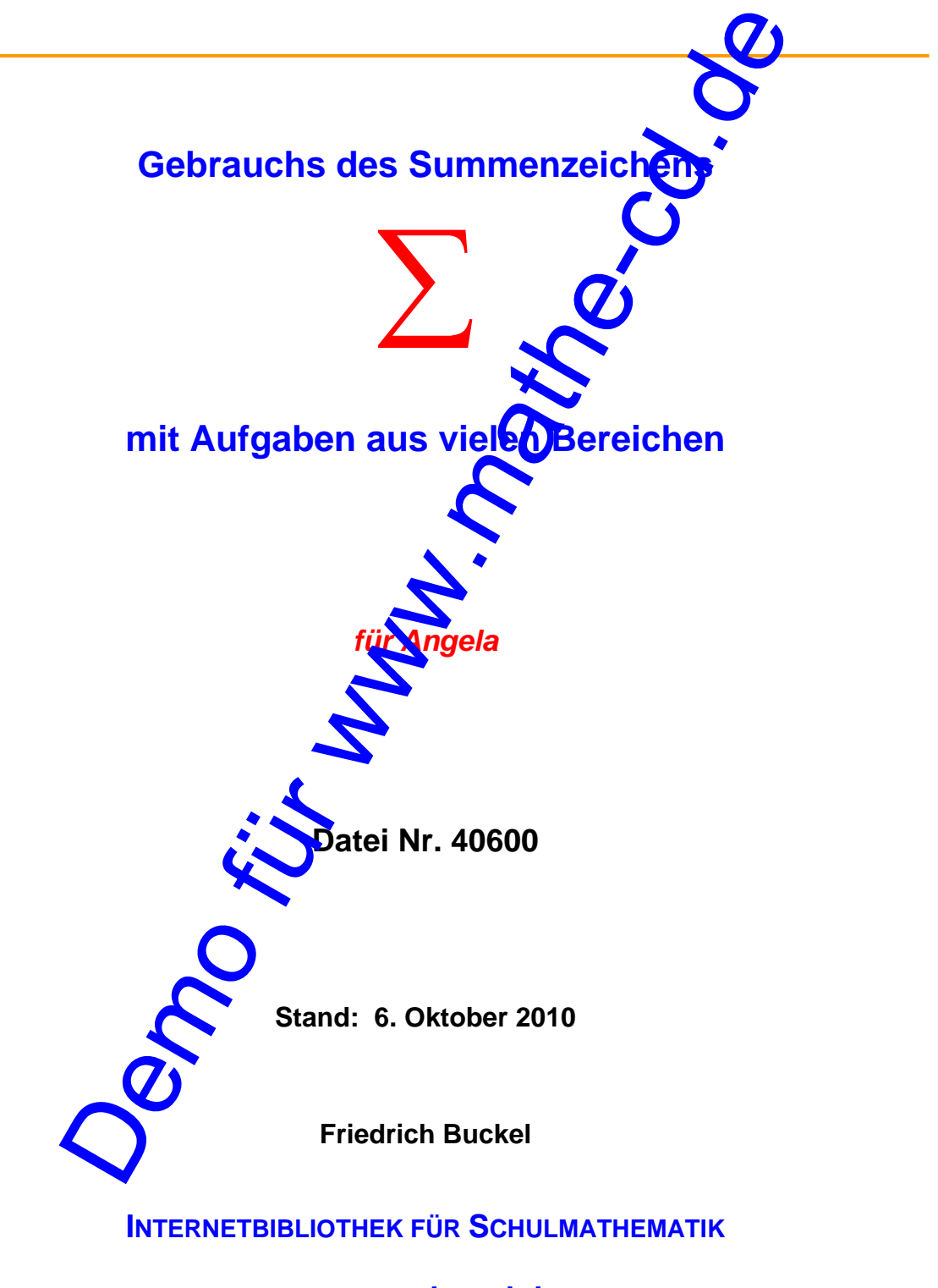

**www.mathe-cd.de** 

### **Vorwort**

Der Gebrauch des Summenzeichens kommt in Lehrbüchern fast immer zu kurz. Ich kam daher einem Wunsch nach, dem Summenzeichen ∑ doch einen Text auf der Mathe-CD zu widmen.

Recherchen im Internet zeigten mir, dass sich die meisten Autoren mit wenigen Seiten begnügen.

Doch als ich dann begonnen hatte zusammenzustellen, was alles in diesen Text minein soll, wurde dieser immer länger und hat jetzt weit über 50 Seiten, inklusive der vielen Trantingsaufgaben samt Lösungen, die eigentlich dringend erforderlich sind. Internet zeigten mir, dass sich die meisten Autoren mit wenigen and begonnen hatte zusammenzustellen, was alles in diesen Text and<br>ann begonnen hatte zusammenzustellen, was alles in diesen Text and<br>eigentlich dringend erfo

Ich lasse diesem Text 40600 im Laufe des Jahres 2010 drei weitere folgen:

- 40601 enthält Trainingsaufgaben dieses Textes sam Lösungen, sozusagen als ausgegliederte Aufgabensammlung.
- 40610 wird Beispiele und Aufgaben enthalten, die aus Bereichen der Mathematik stammen, wo man das Summenzeichen benötigt.
- 40620 wird die Handhabung des Produktzeichens ∏ erläutern.

Torgelow an See, 10. Juni 2010

# **Inhalt**

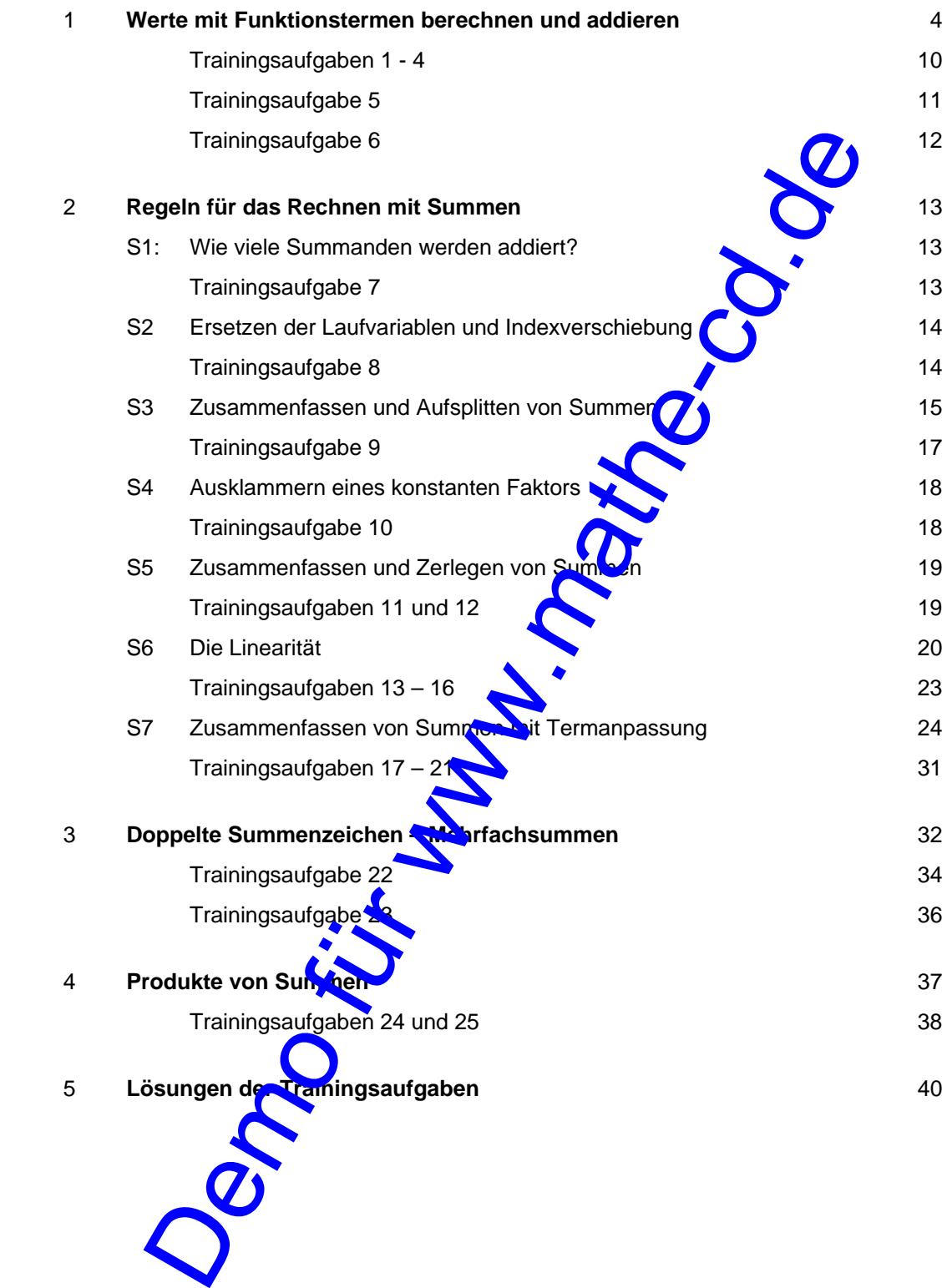

# **1. Werte mit Funktionstermen berechnen und dann addieren**

### **Einführungsbeispiel 1 - Erklärung der Hintergründe**

Wir stellen uns die Aufgabe, die geraden Zahlen von 2 bis 40 zu addieren. Die Summe  $s_1$  kann man so schreiben:  $s_1 = 2 + 4 + 6 + 8 + 10 + 12 + ... + 38 + 40$ . Man sieht sofort: Will oder kann man nicht alle benötigten Zahlen aufschreiben. Weil es sich um zu viele Summanden handelt, besteht eine mögliche Abkürzung darin, Punkte einzurügen. Das bedeutet: Es soll "so" wie begonnen weiter gehen.

Mit "so" meint man, dass es klar sein muss, welche Zahlen durch die Punkte ersetzt werden. Die Berechnungsvorschrift für die fehlenden Summanden sollte bekanne sei

Berechnungsvorschriften sind zum Beispiel **Funktionsterme**. Für **die Berechnung gerader Zahlen** kann man beispielsweise die Funktion g mit der Vorschrift  $g(x)$   $\rightarrow$  verwenden. Man muss aber zusätzlich vereinbaren, dass man für x nur natürliche Zahlen dinsetzen darf.

**Der Begriff Definitionsbereich beschreibt die Menge der Zahlen, zu denen man einen Funktionswert berechnen kann und soll.** 

Damit  $g(x) = 2x$  die Menge der geraden Zahlen  $\{2, 4, 6, ...\}$  liefert, muss man ihr den Definitionsbereich  $N = \{1; 2; 3; ...\}$  zuweise

Bei Beschränkung auf natürliche Zahlen verwendet man meist die Variable n statt x.

Die Funktionsgleichung wird dann so geschrieben:  $g(n) = 2n$ 

 Funktionen mit dem Definitionsbereich N = {1; 2 ; 3 ; ...} nennt man **Zahlenfolgen,** kurz **Folgen**. Ihre Berechnungsvorschrift wire meistens so geschrieben:  $|a_n = 2n|$ 

Dabei verwendet man für n keine Klammern, sondern schreibt die Variable n als Index.

Die folgende Tabelle zeigt die Berechnung der geraden Zahlen durch g(n) bzw. a<sub>n</sub>.

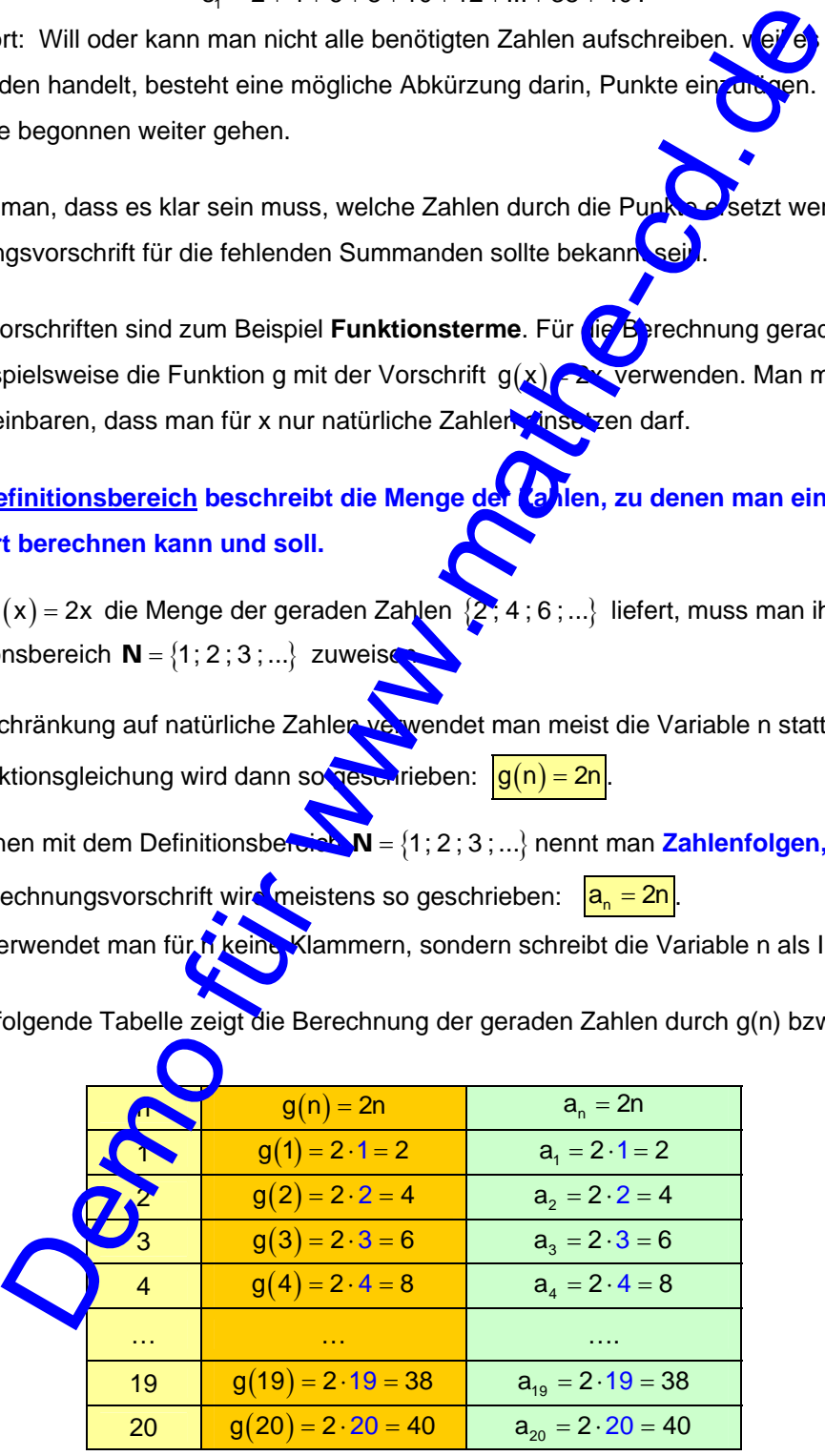

Es handelt sich in den Spalten 2 bzw. 3 um genau die Zahlen, die zur Summe  $s_1$  addiert werden.

Zurück zu unserer Summenberechnung  $|s_1 = 2 + 4 + 6 + 8 + 10 + 12 + ... + 38 + 40|$ 

Die Summenbildung wird klarer, wenn man sie etwa so beschreibt:

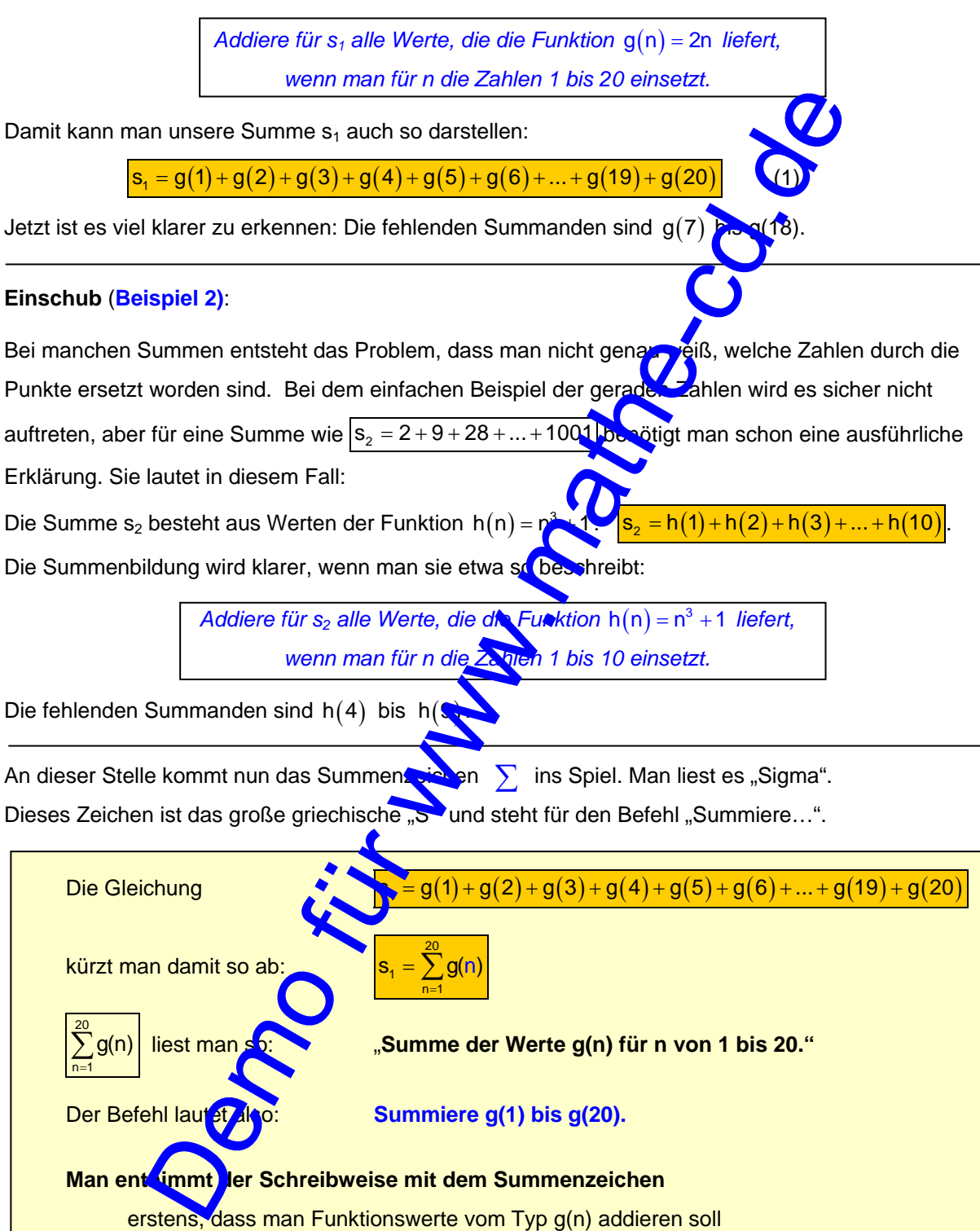

und zweitens, dass man für n der Reihe nach die Zahlen 1 bis 20 einsetzen soll.

1

 $n = 1$ =

Das setzt man so um:  $\vert s_1 = \sum_{1}^{20} g(n) = g(1) + g(2) + ... + g(20)$ 

Statt mit der Funktionsschreibweise g(n) oder h(n) usw. zu arbeiten, verwendet man häufiger die Schreibweisen  $a_n$  für Zahlenfolgen:

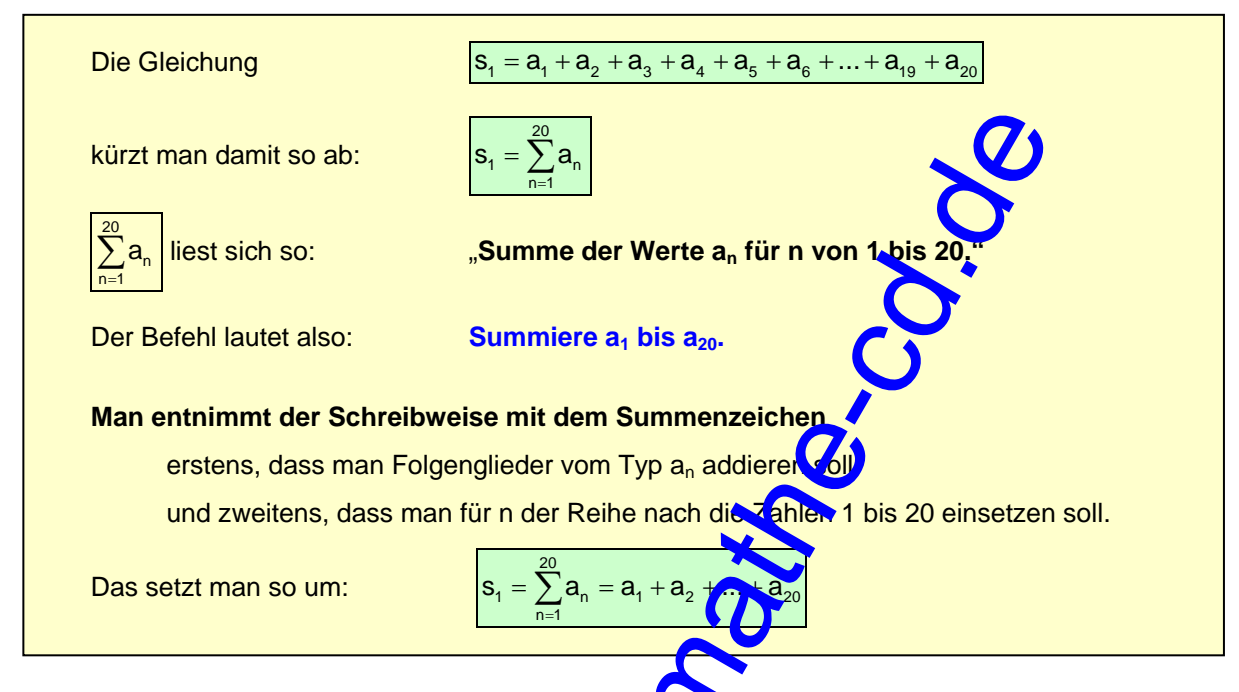

### Es gibt eine dritte Darstellungsmöglichkeit für Summen.

Bisher haben wir Funktionsterme g(n) oder Folgenglieder  $a_n$  addiert. Stattdessen kann man

auch den Funktionsterm hinter das Summenzeichen schreiben und erhält:

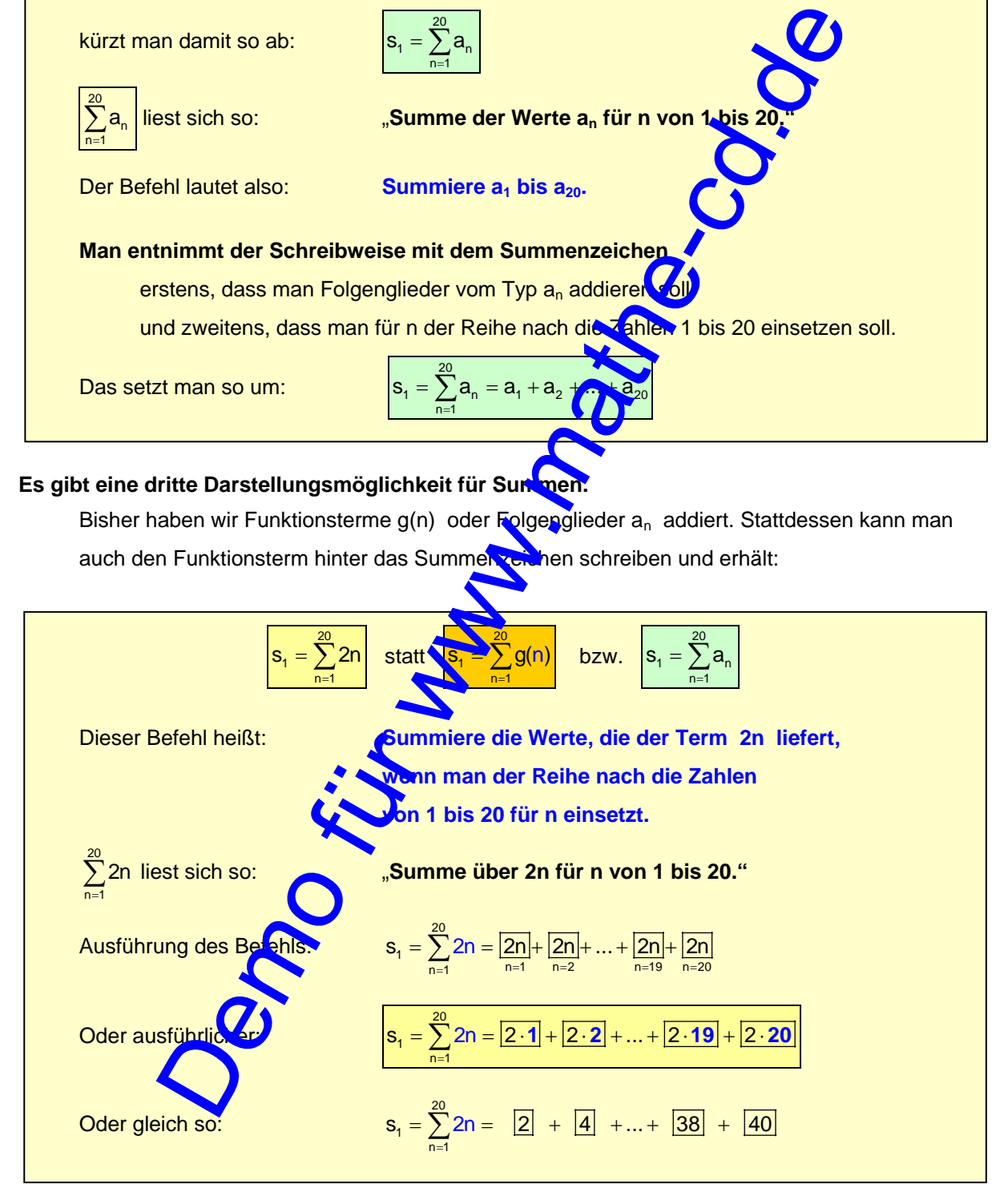

## **Zusammenfassung**

Eine Summe aus Funktionswerten oder Gliedern einer Zahlenfolge lässt sich unter Verwendung des Summenzeichens mathematisch kürzer schreiben.

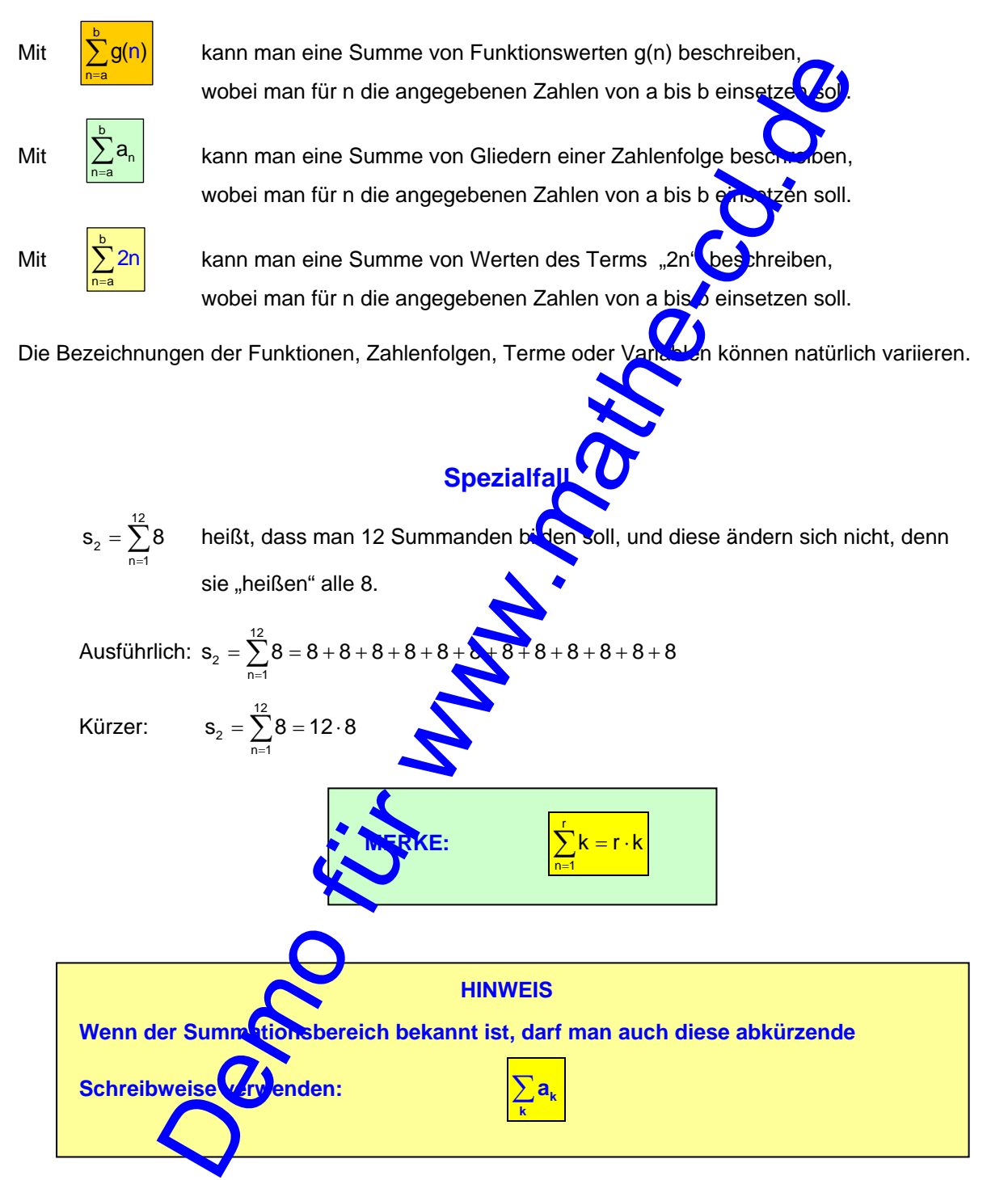

**In diesem 1. Abschnitt wollen wir nur üben, wie man Summenbefehle**  in verständliche Additionsausdrücke "übersetzt".

**Es geht NICHT darum, diese Summen zu berechnen.** 

### **Beispiel 3:** Summierung ungerader Zahlen durch  $s_3 = \sum (2n - 1)$

 Man erkennt am Summenzeichen, dass man addieren muss. Die Summanden entstehen durch Ersetzen der Variablen n durch die angegebenen Zahlen, die von 1 bis 50 gehen. Also sind 50 Zahlen zu addieren.

3

 $n = 1$ 

=

Man summiert also der Reihe nach die Werte, die der Term  $\boxed{2n-1}$  liefert, wenn man für n die Zahlen von 1 bis 50 einsetzt. Dies lässt sich symbolisch so darstellen:

Man summiert also der Reihe nach die Werte, die der Term 
$$
\boxed{2n-1}
$$
 liefert,   
Zahlen von 1 bis 50 einsetzt. Dies lässt sich symbolisch so darstellen:  
\n
$$
s_3 = \sum_{n=1}^{50} (2n-1) = \frac{2n-1}{10n-1} + \frac{2n-1}{10n-2} + \frac{2n-1}{10n-3} + \dots + \frac{2n-1}{10n-50} + \frac{2n-1}{10n-50}
$$
\nOder so:

\n
$$
s_3 = \sum_{n=1}^{50} (2n-1) = 1 + 3 + \frac{3}{10n-50}
$$
\nMit et was Übung kann man gleich die 3. Berechnungs **la**ante hinschreibn.

\nOtts chreibt man nur die ersten beiden und dannocch van hetzten Summanden auf:

\n
$$
s_3 = \sum_{n=1}^{50} (2n-1) = 1 + 3 + \dots + 99
$$
\nNit etdiesem Term kan man eine frunktion definieren und dann deren Werte addieren

\nMit  $f(n) = 2n-1$  ergibt **etc. U**ugbrumme s<sub>2</sub> so:

\n
$$
s_3 = \sum_{n=1}^{50} (n) = f(1) + f(2) + \dots + f(50)
$$
\nMan kann aber auch **e Ex**ahlenfolge b<sub>n</sub> definieren und deren Glieder addieren:

\nMit  $b_n = 2n-1$ 

\nWie man **z** for 50 ungeraden Zahlen schnell berechnet, lehrt uns die Theorie der algebrais en **z**higen und Reihen. Weiter gehende Anwendungsbeispiiele findet man späte

Mit etwas Übung kann man gleich die 3. Berechnungs ar ante hinschreiben.

Oft schreibt man nur die ersten beiden und dann noch den letzten Summanden auf:

$$
s_3 = \sum_{n=1}^{50} (2n-1) = 1 + 3 + ... + 99
$$

### **Zusatz: Variationen zu dieser Summenschreibweise**

Mit  $b_n = 2n - 1$  cribt sich die Summe s<sub>2</sub> so:  $s_3 = \sum_{n=1}^{50}$ 

Wir haben gesehen, dass der Term 2n - 1 *ungerade Zahlen* liefert. Mit diesem Term kann man eine Funktion definieren und dann deren Werte addieren

\n Mit 
$$
f(n) = 2n - 1
$$
 ergibt *let* die Summe s<sub>2</sub> so: \n  $s_3 = \sum_{n=1}^{50} f(n) = f(1) + f(2) + \ldots + f(50)$ \n

Man kann aber auch eine Zahlenfolge b<sub>n</sub> definieren und deren Glieder addieren:

Wie man die Summe der 50 ungeraden Zahlen schnell berechnet, lehrt uns die Theorie der algebraischen Folgen und Reihen. Weiter gehende Anwendungsbeispiele findet man später in 40610.

 $3 - \sum_{n=1}^{\infty}$  $\mathbf{v}_n - \mathbf{v}_1 + \mathbf{v}_2 + \dots + \mathbf{v}_{50}$  $s_3 = \sum b_n = b_1 + b_2 + ... + b_n$  $=$   $\sum_{n=1}$   $b_n$   $=$   $b_1$   $+$   $b_2$   $+...$   $+$   $b_{50}$  .

### **Beispiel 4:**

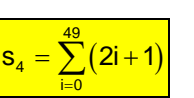

Vergleiche zuerst diese Summe mit s<sub>3</sub> (Seite zuvor).

Gegenüber Beispiel 3 wurde in dieser Aufgabe zweierlei verändert.

Zuerst einmal habe ich an Stelle der Variablen n die Variable i verwendet. Das ändert nichts. Der Buchstabe i wird oft verwendet und soll an das Wort "Index" erinnern. Darunter versteht man einen tief gestellten Platzhalter. Etwa in  $a_i = 2i + 1$ . Sehr oft verwendet man auch den Index

Als nächstes fällt auf, dass jetzt die Zahlen, die für i eingesetzt werden, bei 0 beginnen. Es kann aber auch jede andere Zahl als **Startzahl** angegeben sein!

Um etwas Einblick zu bekommen, kann man vorab einige Werte des Terms 2i+1 berechnen:

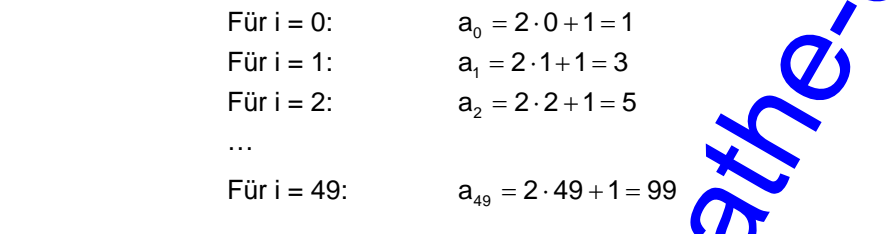

Man sieht, dass diese Rechenvorschrift dieselben ungeraden Zahlen liefert, die uns der Term 2n - 1 aus Beispiel 3 gebracht hat. Nur berechnen sich diese 50 ungeraden Zahlen auf eine andere Weise.

Und so kann man diese Summe s<sub>4</sub> ausführlich aufschreiben:

Devisate F with of the electric field of the kinetic field of the magnetic field. How in a, 
$$
= 2i + 1
$$
. Sehr of the vector of the magnetic field of the electric field, the electric field is **Startzahl** and **2** the electric field. The electric field is **Startzahl** and **2** the electric field. The electric field is **Startzahl** and **2** the electric field. The electric field is **Startzahl** and **2** the electric field. The electric field is **Startzahl** and **2** the electric field. The electric field is **Startzahl** and **2** the electric field is **Startzahl** and **2** the electric field. The electric field is **Startball** and **2** the electric field is **Startball** and **2** the electric field. The electric field is  $a_2 = 2 \cdot 2 + 1 = 5$ .

\nWhen the electric field is **Startball** and **2** the electric field is **Startball** and **2** the electric field. The electric field is **Startball** and **2** the electric field is **Startball** and **2** the electric field is **Startball** and **2** the electric field is **Startball** and **2** the electric field is **Startball** and **2** the electric field is **Startball** and **2** the electric field is **Startball** and **2** the electric field is **Startball** and **2** the electric field is **Startball** and **2** the electric field is **Startball** and **2** the electric field is **Startball** and **2** the electric field is **Startball** and **2** the electric field is **Startball** and **2** the electric field is **Startball** and **2** the electric field is **Startial** and **2** the electric field is **Startial** and **2** the electric field is **Startial** and **2** the electric field is **Startial** and **2** the electric field is **Startial** and **2** the electric field is **Startial** and

### **Zusatz:**

Wer wissen will, auf welche Weisen man dieselbe Summe noch darstellen kann, der lese hier weiter. Wir haben in Beispiel 1 gesehen, dass der Term 2n stets gerade Zahlen liefert. Der Grund ist ersichtlich, denn alle diese sich daraus ergebenden Werte haben den Faktor 2, sind also gerade. Addiert man zu einer geraden Zahl eine ungerade Zahl, entsteht eine ungerade Zahl. Dies geschieht auch, wenn man von einer geraden Zahl eine ungerade subtrahiert. Daher liefert in Beispiel 3 der Term 2n - 1 nur ungerade Zahlen, und hier ebenso der Term 2n + 1. Wer will, denkt sich beliebige andere Beispiele aus (vielleicht  $2n + 13$ ). Sofort wird klar, dass die geraden Zahlen, die der Term 2n lieferte, zu ungeraden Zahlen werden, wenn man stets 13 addiert.

Es ist nur die Frage, *welche* Zahlen für n zu verwenden sind, damit die Werte 1, 3, … 99 entstehen:

Die Lösung dieser Gleichung ist n = -6: 2 ·  $(-6) + 13 = -12 + 13$ 

Friedrich Buckel www.mathe-cd.de

Und für welches n erhält man 99? Aus 2n 13 99 + = folgt 2n 86 = also n = 43. Somit haben wir herausgefunden, dass man die Summe s3 auch so darstellen kann: ( ) <sup>43</sup> 3 n 6 s 2n 13 = − = + ∑ Wir wollen dies nochmals ausführlich überprüfen: ( ) <sup>43</sup> 3 n 6 für n 6 für n 5 für n 4 für n 43 s 2n 13 2n 13 2n 13 2n 13 ... 2n 13 = − =− =− =− = = + = + + + + + ++ + ∑ Oder so: ( ) ( ) ( ) ( ) <sup>43</sup> 3 n 6 s 2n 13 2 13 2 13 2 13 ... 2 13 = − = + =⋅ + +⋅ + +⋅ + ++⋅ + ∑ **-6 -5 -4 43** Oder so: ( ) <sup>43</sup> 3 n 6 s 2n 13 1 3 5 ... 99 = − = + =+ + + + ∑ **Trainingsaufgaben Aufgabe 1** Zeige, dass die folgenden Summen ebenfalls s3 darstellen: a) ( ) <sup>68</sup> n 19 2n 37 = ∑ <sup>−</sup> b) ( ) <sup>22</sup> k 27 2k 55 =− ∑ <sup>+</sup> **Aufgabe 2** Welche der folgenden Summe ist identisch zu 20 1 n 1 s 2 4 6 ... 4 2n 0 = = =+++ + ∑ ? a) ( ) <sup>53</sup> n 34 2n 66 = ∑ <sup>−</sup> b) ( ) <sup>13</sup> i 7 2n 14 =− ∑ <sup>+</sup> Korrigiere die nicht passende Summe. **Aufgabe 3** Berechne das Ergebnis der folgenden Summen. a) 11 n 5 n = ∑ b) ( ) <sup>5</sup> n 1 n 6 =− ∑ <sup>+</sup> c) ( ) <sup>29</sup> i 23 i 18 = ∑ <sup>−</sup> d) 20 i 1 5 = ∑ (Hier fehlt kein n!!!) **Aufgabe 4** Berechne 6 i i 3 a = ∑ für diese Zahlenfolgen: a) a 3n <sup>n</sup> = b) a 3n 5 <sup>n</sup> = + c) a 4n 2 <sup>n</sup> = − Demo für www.mathe-cd.de

d)  $a_n = 1 - n$  e)  $a_n = n^2$ 

Für welches n erhält man aber die "erste" ungerade Zahl 1? Wann also ist  $2n + 13 = 1$ ?

 $a_n = \frac{1}{n}$ 

**Beispiel 5:** 5  $n = 0$  $s_{5} = \sum_{n=1}^{\infty} (n + 1)$ =

Hier werden ganz offensichtlich ebenfalls Quadratszahlen addiert. Doch die Basis der Quadrate ist zunächst der Term n + 1. Die Summe besteht aus 7 Quadratzahlen.

Die folgenden Schreibweisen veranschaulichen Schritt für Schritt, wie man vorgehen kann. So bildet man die 7 Summanden:

Die folgenden Schreibwiesen veranschaulichen Schritt für Schritt, wie man vorgef<sup>1</sup> (2001).

\nSo bildet man die 7 Summanden:

\nSo bildet man die 7 Summanden:

\n
$$
s_{s} = \sum_{n=0}^{s} (n+1)^{2} = \frac{(n+1)^{2}}{(6n-1)^{2}} + \frac{(n+1)^{2}}{(6n-1)^{2}} + \frac{(n+1)^{2}}{(6n-2)^{2}} + \cdots + \frac{(n+1)^{2}}{(6n+1)^{2}}
$$
\nDiag is teine erste akzeptable Schreibweise:

\n
$$
s_{s} = \sum_{n=0}^{s} (n+1)^{2} = 1^{2} + 2^{2} + 3^{2} + 4^{2} + 5^{2} + \cdots
$$
\nUnd so sicht die Summe wirklich aus.

\n
$$
s_{s} = \sum_{n=0}^{s} (n+1)^{2} = 1 + 4 + 9 + 16 + 25 + 30 + 49
$$
\nDas Ergebnis ist übrigens 140.

\nZusatz:

\nAuch die folgenden Summmer, Guadratzahlen:

\n
$$
\sum_{n=2}^{7} (i-5)^{2} = (3-5)^{2} + (4-5)^{2} + \cdots + (7-5)^{2} = (-2)^{2} + (-1)^{2} + \cdots + 2^{2} = 4 + 1 + 0 + 1 + 4 = 10
$$

\n
$$
\sum_{n=2}^{7} (2k+6)^{2} = (2 \cdot (-2) + \sum_{n=2}^{7} 16^{2} + 10^{2} = 4 + 16 + 36 + 64 + 100 = 220
$$
\nTrainingsaufgaben

\nAufgabe 5

\nTrainingsaufgaben

\nAufgabe 6

\nTrainingsaufgaben

\nAutgabe 7

\n
$$
\sum_{n=1}^{5} (n+14)^{2} = \sum_{n=1}^{5} (n+14)^{2} = \sum_{n=1}^{5} (n+14)^{2} = \sum_{n=1}^{5} (2k-3)^{2}
$$

Das Ergebnis ist übrigens 140.

Zusatz: Auch die folgenden Summen and dieren Quadratzahlen:

$$
\sum_{i=3}^{7} (i-5)^2 = (3-5)^2 + (4-5)^2 + (-1)^2 + ... + 2^2 = 4+1+0+1+4=10
$$
\n
$$
\sum_{k=-2}^{2} (2k+6)^2 = (2 \cdot (-2) + 6)^2 + (-1) + 6)^2 + (2 \cdot 0 + 6)^2 + (2 \cdot 1 + 6)^2 + (2 \cdot 2 + 6)^2
$$
\n
$$
= 2^2 + 4^2 + 8^2 + 10^2 = 4 + 16 + 36 + 64 + 100 = 220
$$
\nTrainings **augaben**

Aufgabe 5 Berechne die folgenden Summen von Quadratzahlen:

c) 
$$
\sum_{n=0}^{6} (n+14)^2
$$
 b)  $\sum_{k=2}^{7} (2k-3)^2$   
c)  $\sum_{k=-1}^{4} (5k-4)^2$  d)  $\sum_{i=5}^{8} (20-3i)^2$ 

# Beispiel 6:  $s_6 = \sum_{1}^{6} (\frac{1}{2}n^2 - 3n + 2)$

 $n = 0$ =

Jetzt liegt ein Term vor, der als Beispiel für eine aufwändige Berechung stehen soll. Und so ermittelt man diese Summe:

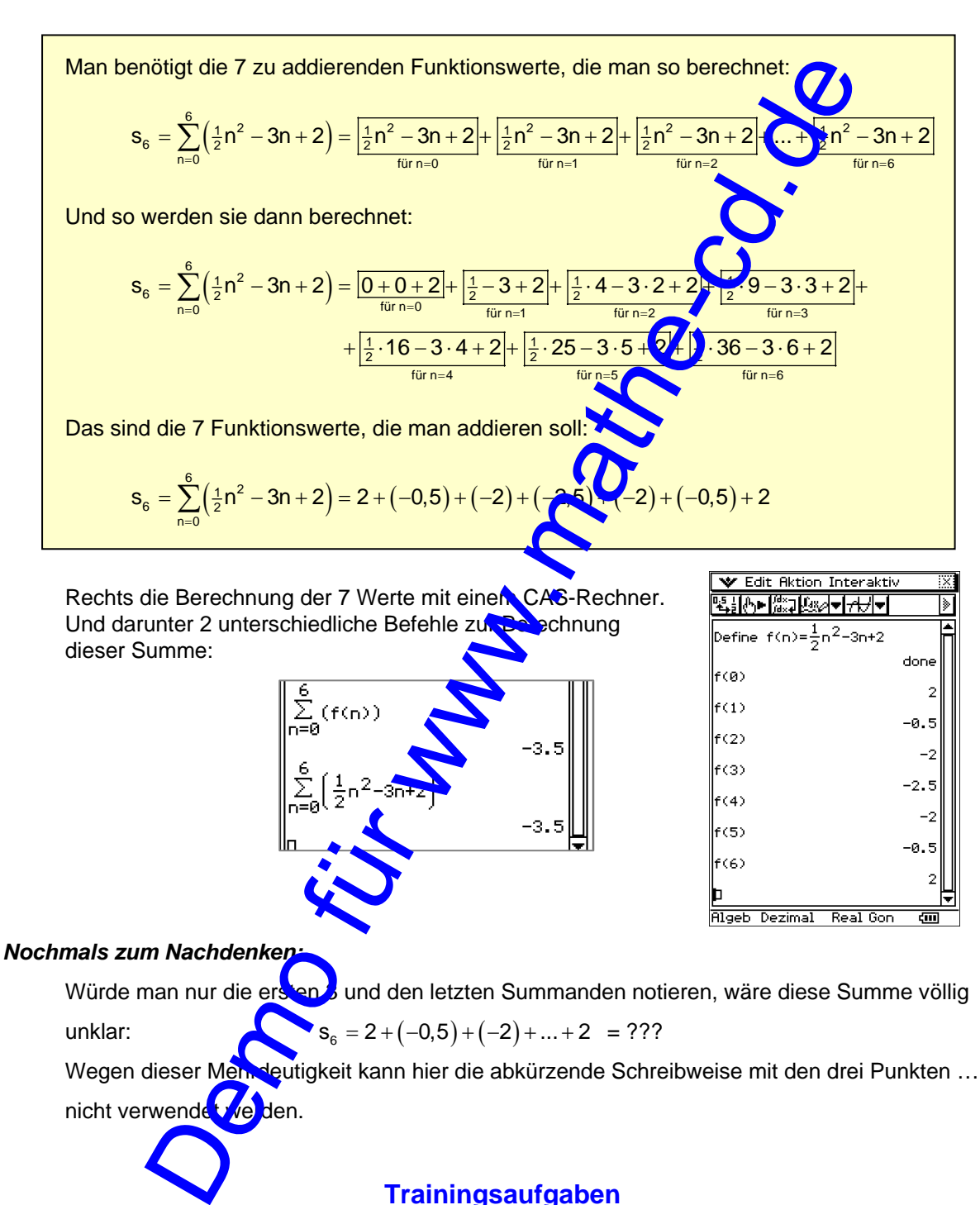

## **Trainingsaufgaben**

a)  $\sum_{n=-1}^{5} (n^2 + 2n - 1)$ 

c)

=−

 $n = 1$ 

 $\frac{5}{2}$ (n+1

Aufgabe 6 Berechne die folgenden Summen:

 $n^2 + 2n - 1$ 

 $\sum_{n=1}^{5} (n^2 + 2n - 1)$  b)  $\sum_{n=2}^{8} f(n)$ f (n  $\sum_{n=2}^{8} f(n)$  mit  $f(n) = \frac{1}{4}n^2 + 3$  $\sum_{n=1}^{5} \left( \frac{n+1}{n} \right)$  d) 6 2  $n = 3$  $\sum_{n=3}^{6} \frac{24}{n^2}$